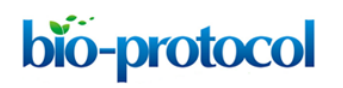

## **Measurement of the Number of Peroxisomes**

Michitaro Shibata, Kazusato Oikawa, Shoji Mano and Mikio Nishimura\*

Department of Cell Biology, National Institute for Basic Biology, Okazaki, Japan \*For correspondence: [mikion@nibb.ac.jp](mailto:mikion@nibb.ac.jp)

**[Abstract]** This is the detailed protocol for the measurement of the number of peroxisomes described by Shibata *et al.* (2013). It is difficult to count the number of organelles in a cell because of the thickness of plant leaves. To overcome this challenge, protoplasts were isolated from leaves, and the number of peroxisomes per protoplast was counted. This method can be applied to other organelles such as mitochondria that are labeled with GFP or its derivatives.

# **Material and Reagents**

- 1. *Arabidopsis* plant expressing peroxisome-targeted GFP (Mano *et al.*, 2002)
- 2. Cellulase Onozuka R-10 (Yakult Honsha)
- 3. Macerozyme R-10 (Yakult Honsha)
- 4. MES
- 5. Mannitol
- 6. Enzyme solution (see Recipes)
- 7. Wash solution (see Recipes)

### **Equipment**

- 1. Time tape (Time Med)
- 2. Mending tape (3M)
- 3. Aluminum foil
- 4. 20 ml beaker
- 5. Shaker
- 6. Pasteur pipette
- 7. Test tube
- 8. Swing-out rotor centrifuge machine
- 9. Confocal laser scanning microscope (Zeiss, model: LSM510 META)
- 10. MAS-coated glass slide (super frost) (Matsunami Glass, catalog number: S9441)
- 11. Cover slip (24 x 60 No.1, 0.12-0.17 mm) (Matsunami Glass, catalog number: C024601)

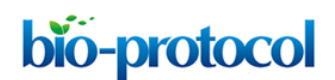

#### **Software**

1. NIH ImageJ software 1.46 for Windows [\(http://imagej.nih.gov/ij\)](http://imagej.nih.gov/ij) *Note: ImageJ is also available on Mac OS X and Linux.*

# **Procedure**

A. Protoplast isolation

There are several methods for protoplast isolation. The following method is based on the Tape-Sandwich method (Wu *et al.*, 2009) with slight modifications.

- 1. Collect the sixth and seventh leaves of 3-week-old *Arabidopsis* plants. Four leaves are enough for this experiment.
- 2. Remove the leaf epidermis by peeling using two types of tape, Time tape and mending tape. Put a Time tape and a Mending tape on the upper side and the underside of a leaf, respectively. Gently remove the Mending tape to peel the epidermis of a leaf. Please see Wu *et al.* (2009) for more detail.

*Note: Once you find a compatible tape-set, you can peel the epidermis easily and cleanly. However, there are inconvenient lots even in same products.*

- 3. Put the Time tape with the leaf into a beaker with 5 ml of enzyme solution (see Recipes below).
- 4. Wrap the beaker in aluminum foil to avoid light damage and gently shake (~40 rpm) for 30 min at room temperature. During this step, cell walls are digested with enzyme solution, and protoplasts are isolated from the leaves.
- 5. Gently transfer the protoplast-containing solution into a test tube by decantation.
- 6. Spin down at 100 *x g* for 1 min at room temperature using a swing-out rotor.
- 7. Discard the supernatant and gently add 2 ml of wash solution (see Recipes below).
- 8. Spin down at 100 *x g* for 1 min at room temperature using a swing-out rotor.
- 9. Repeat the steps A7-8 once again.
- 10. Discard the supernatant and gently add 1 ml of wash solution.
- B. Acquisition of protoplast images by microscope
	- 1. Carefully put the protoplast solution on a MAS-coated glass slide using Pasteur pipette.
	- 2. Gently put a cover slip on the slide.
	- 3. Mount prepared specimen on microscope and focus. Look for protoplasts which are 40- 55 µm in diameter.
	- 4. Acquire the Z-series images of a protoplast from the upper to the lower (or middle) position.

Copyright © 2014 The Authors; exclusive licensee Bio-protocol LLC. 2

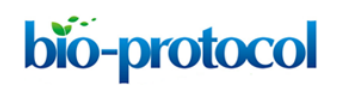

Our condition using LSM510 is as follows: Argon laser 488 nm, Emission filter BP505-550, 40x dry objective (Plan-Neofluar 40x/0.75), 1 x zoom, pixel size 0.22 µm. The step size between each focal plane is 0.887 µm. To obtain images quickly, minimize the scanning area using "ROI".

5. Execute Z-projection to compile the acquired sequential images in one image by operating software of LSM510 META.

*Note: The observation of protoplasts should be finished within one hour after the isolation, since isolated protoplasts become quickly unhealthy and easily burst. Z projection can also be done in ImageJ: Image>Stacks>Z project>Maximum intensity projection.*

- C. Peroxisome counting
	- 1. Launch an ImageJ software and open the Z-projection image.
	- *2.* Calculate the diameter of each protoplast using the menu of Analyze>Measure. *Note: You need to carry out "Set scale" before calculation. Click "Straight" tool and trace the scale bar of opened image. Go Analyze>Set Scale, input the distance in the box "Known distance", check Global, and click OK to close the window.*
	- 3. Go Plugins>Analyze>Cell Counter and count up peroxisomes manually (Figure 1).

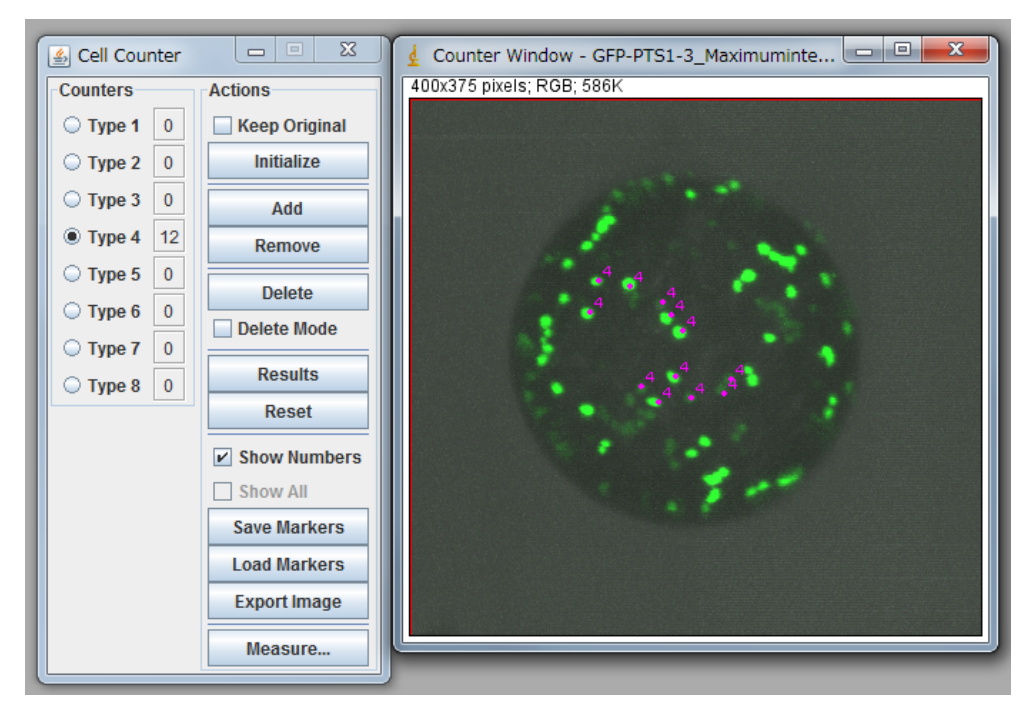

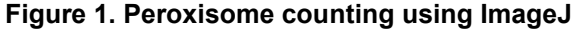

*Note: For statistical analysis, we counted 15-20 protoplasts. See Table 1 and 2. It is necessary to confirm that the average of diameters of protoplasts between the control and*  Copyright © 2014 The Authors; exclusive licensee Bio-protocol LLC. 3

# bio-protocol

*your targets are nearly equal. In the case of table 1, a protoplast with small diameter (sample 1) was eliminated from the analysis due to too small diameter. Carefully discriminate between organelles and noises because signals from the bottom side are low, and some of them are observed as a connected signal. To minimize the subjectivity of people, it is recommended that multiple people independently count peroxisomes against same data as a blind-test.*

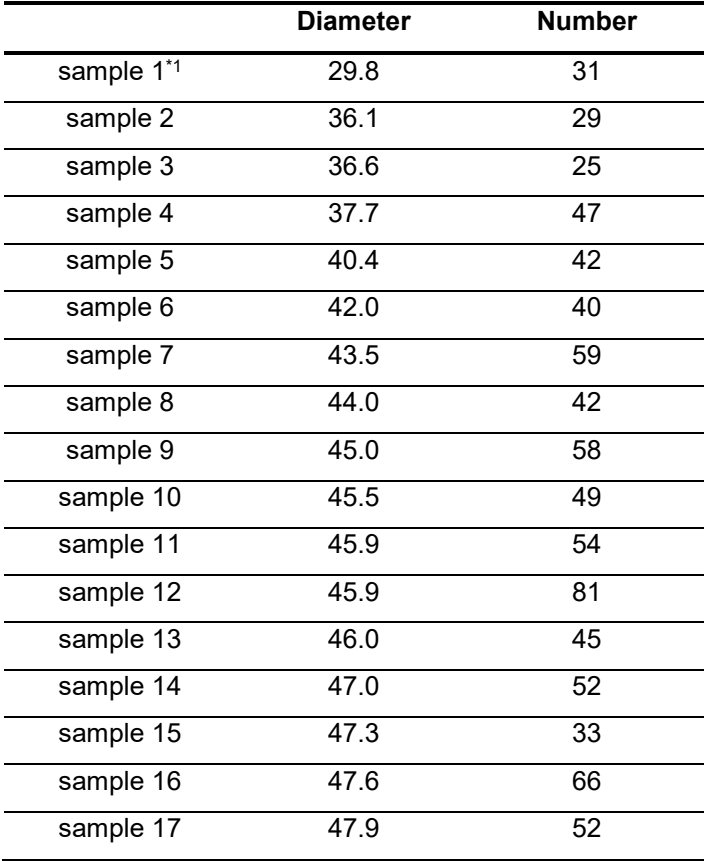

## **Table 1. Diameters and numbers of peroxisome in a protoplast**

\*1A protoplast with small diameter, such as sample 1, was eliminated from the analysis due to too small diameter.

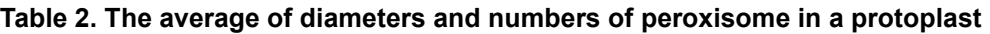

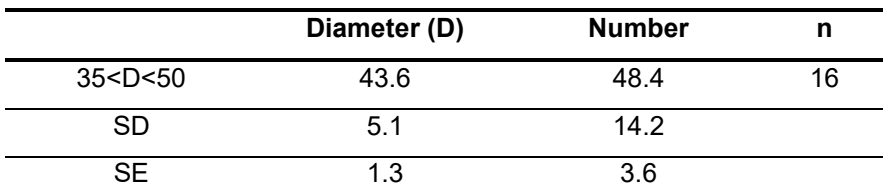

SD and SE represent standard deviation and standard error, respectively.

Copyright © 2014 The Authors; exclusive licensee Bio-protocol LLC. 4

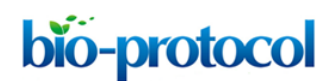

## **Recipes**

- 1. Enzyme solution 1% (v/w) cellulase Onozuka R-10 0.25% (v/w) macerozyme R-10 0.4 M mannitol 20 mM MES (pH 5.7)
- 2. Wash solution 0.4 M mannitol 20 mM MES (pH 5.7)

# **References**

- 1. Mano, S., Nakamori, C., Hayashi, M., Kato, A., Kondo, M. and Nishimura, M. (2002). [Distribution and characterization of peroxisomes in](http://www.ncbi.nlm.nih.gov/pubmed/11917088) *Arabidopsis* by visualization with GFP: [dynamic morphology and actin-dependent movement.](http://www.ncbi.nlm.nih.gov/pubmed/11917088) *Plant Cell Physiol* 43(3): 331-341.
- 2. Shibata, M., Oikawa, K., Yoshimoto, K., Kondo, M., Mano, S., Yamada, K., Hayashi, M., Sakamoto, W., Ohsumi, Y. and Nishimura, M. (2013). Highly oxidized peroxisomes are [selectively degraded via autophagy in](http://www.ncbi.nlm.nih.gov/pubmed/24368788) *Arabidopsis*. *Plant Cell* 25(12): 4967-4983.
- 3. Wu, F. H., Shen, S. C., Lee, L. Y., Lee, S. H., Chan, M. T. and Lin, C. S. (2009). Tape-*Arabidopsis* Sandwich - a simpler *Arabidopsis* [protoplast isolation method.](http://www.ncbi.nlm.nih.gov/pubmed/19930690) *Plant Methods* 5: 16.